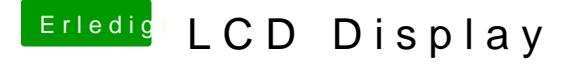

Beitrag von griven vom 6. Dezember 2016, 23:51

Wäre vielleicht was wobeibaerelfen kann denn der baut viel mit Displays am Gehäuse und weiß vermutlich am ehesten ob und wenn ja wie man das ansteuern kann allerdings würde ich mir in dem speziellen Fall keine all z machen denn das sieht doch ziemlich properitär aus das Ganze...